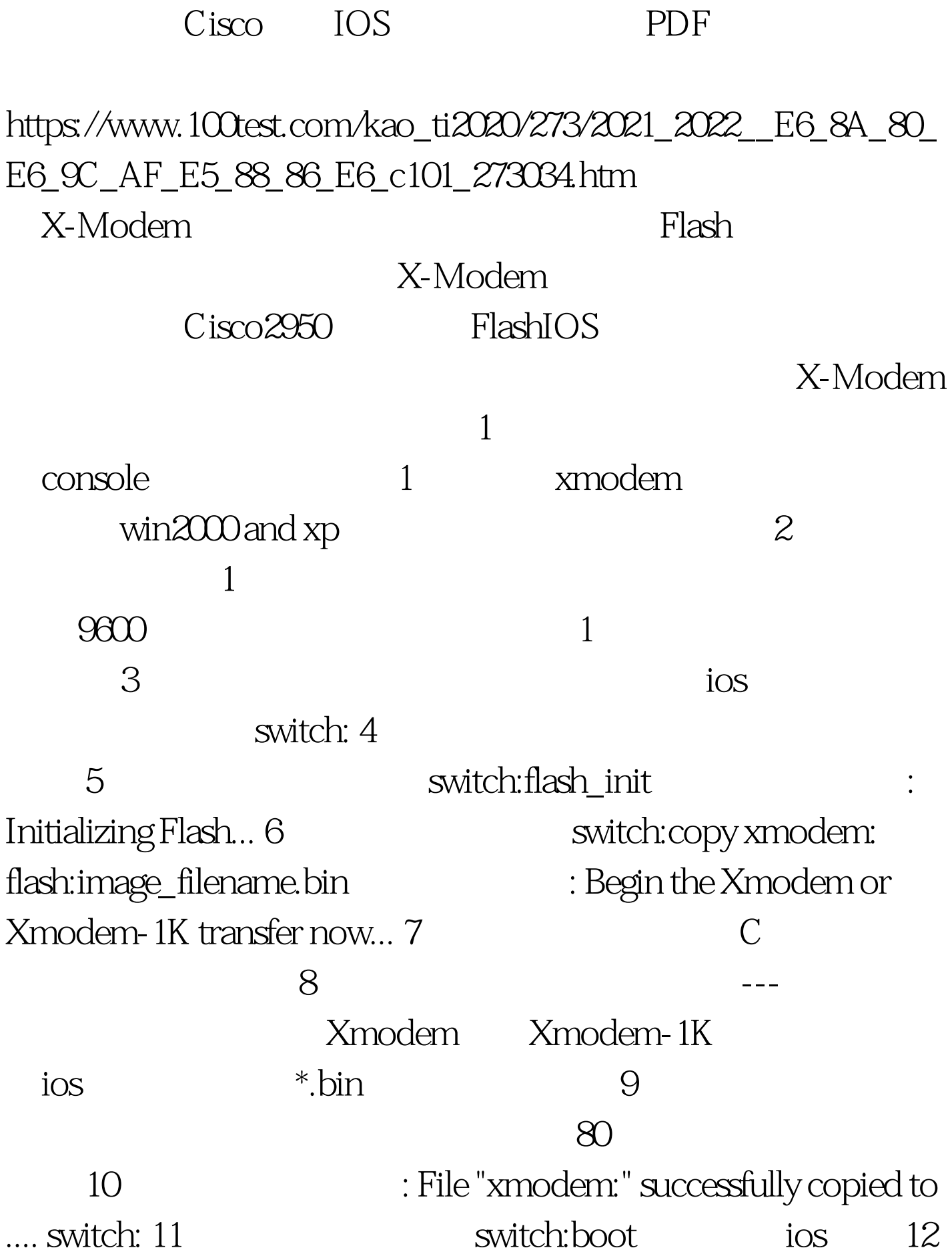

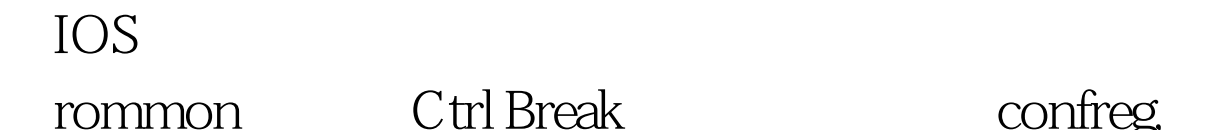

 $\mathop{\rm Crit}$  Break confreg,

 $\sim$  rommon  $1 >$  confreg  $\sim$  Configuration Summary enabled are: load rom after netboot fails console baud: 9600 boot: image specified by the boot system commands or default to: cisco2-C2600 do you wish to change the configuration?  $y/n$  [n]:  $y$  (  $y$ es) enable "diagnostic mode"? $y/n$  [n]: n (no) enable "use net in IP bcast address"? y/n [n]: n (http://no) disable "load rom after netboot fails"?  $y/n$  [n]: n (  $n$  no) enable "use all zero broadcast"? $y/n$  [n]: n ( no) enable "break/abort has effect"? y/n [n]: n (http://www.mo) enable "ignore system config info"? $y/n$  [n]: n (here no) change console baud rate?  $y/n$  [n]:  $y$  (  $y$  yes) enter rate:  $0 = 9600$ ,  $1 = 4800$ ,  $2 = 1$ 1200, 3 =  $24004 = 19200$ , 5 =  $38400$ , 6 =  $57600$ , 7 =  $115200$  [0]: 7 (  $7,$  115200  $x$ modem ) change the boot characteristics? y/n [n]: n (
no) Configuration Summary enabled are: load rom after netboot fails console baud: 115200 boot: image specified by the boot system commands or default to: cisco2-C2600 do you wish to change the configuration? y/n [n]: n ( no) You must reset or power cycle for new config to take effect rommon  $2 >$  reset  $100T$ est

~~~~~~~~~~~~~~~~~~~~~~~~~~~~~~~~~~~~~~~~~~~~

www.100test.com